# 61A Lecture 17

Friday, October 7

## Today is Ada Lovelace Day

Ada Lovelace, born 1815, was a writer, mathematician, and correspondent of Charles Babbage

Charles Babbage designed the "analytical engine"

Ada wrote its first program (to compute Bernoulli numbers)

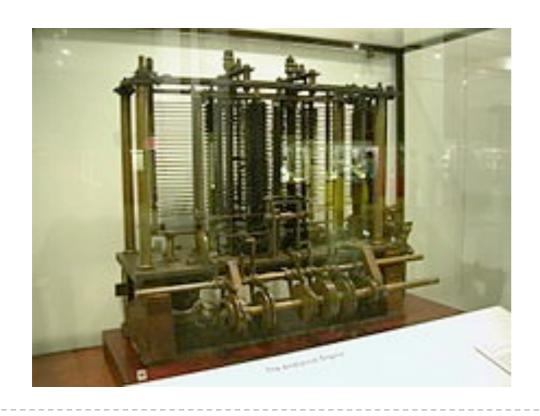

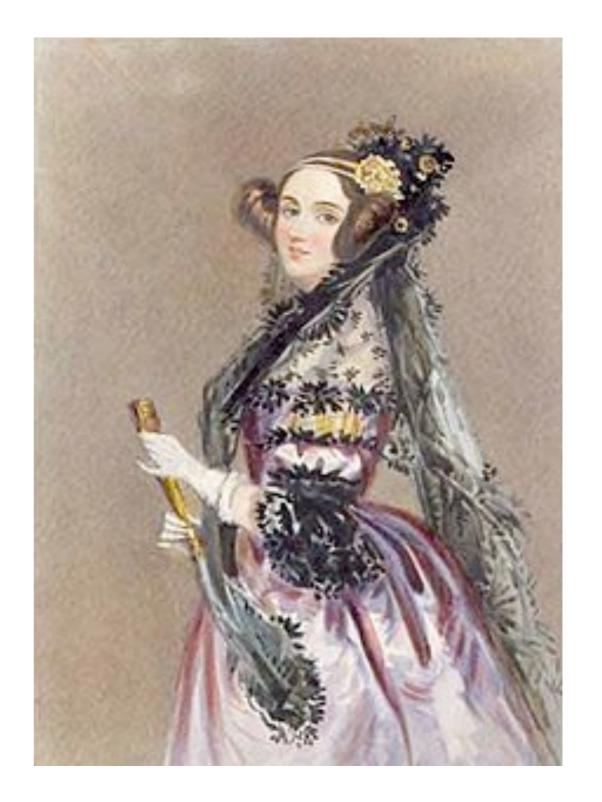

Images from Wikipedia

#### **Generic Functions**

An abstraction might have more than one representation

• Python has many sequence types: tuples, ranges, lists, etc.

An abstract data type might have multiple implementations

Some representations are better suited to some problems

A function might want to operate on multiple data types

#### Today's Topics:

- Generic functions using message passing
- String representations of objects
- Multiple representations of abstract data types
- Property methods

## String Representations

An object value should **behave** like the kind of data it is meant to represent

For instance, by producing a string representation of itself

Strings are important: they represent language and programs

In Python, all objects produce two string representations

- The "str" is legible to humans
- The "repr" is legible to the Python interpreter

When the "str" and "repr" strings are the same, we're doing something right in our programming language!

## The "repr" String for an Object

The repr function returns a Python expression (as a string) that evaluates to an equal object

```
repr(object) -> string
```

Return the canonical string representation of the object. For most object types, eval(repr(object)) == object.

The result of calling repr on the value of an expression is what Python prints in an interactive session

```
>>> 12e12
1200000000000000.0
>>> print(repr(12e12))
1200000000000000000.0
```

Some objects don't have a simple Python-readable string

```
>>> repr(min)
'<built-in function min>'
```

## The "str" String for an Object

Human interpretable strings are useful as well

```
>>> import datetime
>>> today = datetime.date(2011, 10, 7)
>>> repr(today)
'datetime.date(2011, 10, 7)'
>>> str(today)
'2011-10-07'
```

Demo

## Message Passing Enables Polymorphic Functions

```
Polymorhic function: A function that can be applied to many
(poly) different forms (morph) of data
str and repr are both polymorphic; they apply to anything
```

repr invokes a zero-argument method \_\_repr\_\_ on its argument

```
>>> today.__repr__()
'datetime.date(2011, 10, 7)'
```

str invokes a zero-argument method \_\_str\_\_ on its argument

```
>>> today.__str__()
'2011-10-07'
```

7

### Implementing repr and str

```
The behavior of repr is slightly more complicated than invoking __repr__ on its argument:
```

- An instance attribute called \_\_\_repr\_\_ is ignored (demo)
- Question: How would we implement this behavior?

The behavior of str:

- An instance attribute called \_\_str\_\_ is ignored
- If no \_\_str\_\_ attribute is found, uses repr string (demo)
- Question: How would we implement this behavior?

### Interfaces

Message passing allows **different data types** to respond to the **same message** 

A shared message that elicits similar behavior from different object classes is a powerful method of abstraction

An *interface* is a **set of shared messages**, along with a specification of **what they mean** 

Classes that implement \_\_\_repr\_\_ and \_\_\_str\_\_ methods that return Python- and human-readable strings thereby implement an interface for producing Python string representations

9

### Multiple Representations of Abstract Data

Rectangular and polar representations for complex numbers

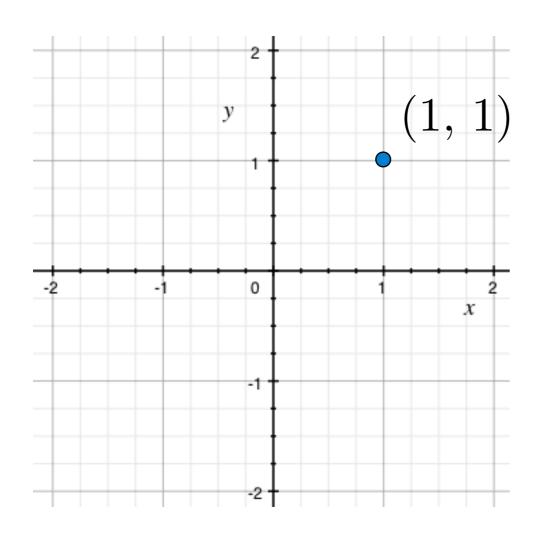

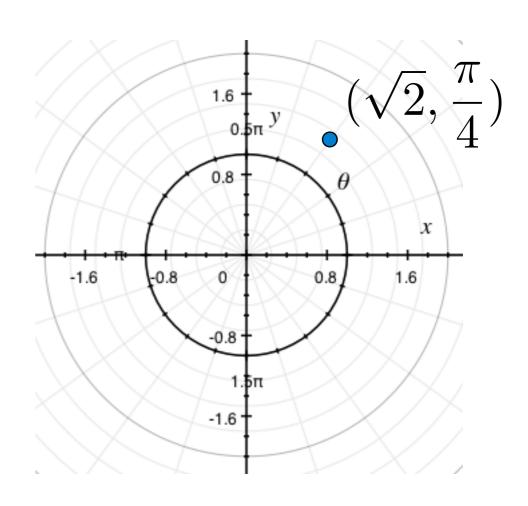

Most operations don't care about the representation

Some mathematical operations are easier on one than the other

### **Arithmetic Abstraction Barriers**

Complex numbers in the problem domain

add\_complex mul\_complex

Complex numbers as two-dimensional vectors

real imag magnitude angle

Rectangular representation

Polar representation

## An Interface for Complex Numbers

All complex numbers should produce real and imag components

All complex numbers should produce a magnitude and angle

Demo

Using this interface, we can implement complex arithmetic

### The Rectangular Representation

The @property decorator allows zero—argument methods to be called without the standard call expression syntax

```
class ComplexRI(object):
    def ___init___(self, real, imag):
        self.real = real
        self.imag = imag
                             Special decorator: "Call this
                             function on attribute look-up"
   (@property)-
    def magnitude(self):
        return (self.real ** 2 + self.imag ** 2) ** 0.5
                         math.atan2(y,x): Angle between
    @property
                           x-axis and the point (x,y)
    def angle(self):
        return(atan2(self.imag, self.real)
    def repr (self):
        return 'ComplexRI({0}, {1})'.format(self.real,
                                             self.imag)
```

### The Polar Representation

```
class ComplexMA(object):
    def init (self, magnitude, angle):
        self.magnitude = magnitude
        self.angle = angle
    @property
    def real(self):
        return self.magnitude * cos(self.angle)
    @property
    def imag(self):
        return self.magnitude * sin(self.angle)
    def __repr__(self):
        return 'ComplexMA({0}, {1})'.format(self.magnitude,
                                             self.angle)
```

## **Using Complex Numbers**

Either type of complex number can be passed as either argument to add\_complex or mul\_complex

```
>>> def add complex(z1, z2):
       return ComplexRI(z1.real + z2.real,
                       z1.imag + z2.imag)
>>> def mul complex(z1, z2):
       return ComplexMA(z1.magnitude * z2.magnitude,
                       z1.angle + z2.angle)
>>> from math import pi
>>> add complex(ComplexRI(1, 2), ComplexMA(2, pi/2))
>>> mul complex(ComplexRI(0, 1), ComplexRI(0, 1))
ComplexMA(1.0, 3.141592653589793)
```

### **Special Methods**

Adding instances of user-defined classes use \_\_add\_\_ method

#### Demo

```
>>> ComplexRI(1, 2) + ComplexMA(2, 0)
ComplexRI(3.0, 2.0)
>>> ComplexRI(0, 1) * ComplexRI(0, 1)
ComplexMA(1.0, 3.141592653589793)
```

http://diveintopython3.org/special-method-names.html

http://docs.python.org/py3k/reference/datamodel.html#special-method-names